## **Advanced Presentation (AM6)**

The following is the Syllabus for *Advanced Presentation*, which provides the basis for the module's theory and practice-based test. The Syllabus for AM6 is over and above the skills and knowledge contained within the corresponding ECDL / ICDL Module 6, *Presentation*. Advanced Presentation anticipates that the candidate has already acquired the skills and knowledge outlined in ECDL / ICDL Module 6.

## **Module Goals**

**Advanced Presentation** requires the candidate to understand presentation planning and design considerations and use the presentation application to produce advanced presentation outputs.

The candidate shall be able to:

- Understand target audience and venue considerations in presentation planning.
- Create and modify templates and format slide backgrounds.
- Enhance a presentation using built-in drawing and image tools.
- Apply advanced chart formatting features and create and edit diagrams.
- Insert movies and sound and apply built-in animation features.
- Use linking, embedding, importing and exporting features to integrate data.
- Work with custom slide shows, apply slide show settings, and control a slide show.

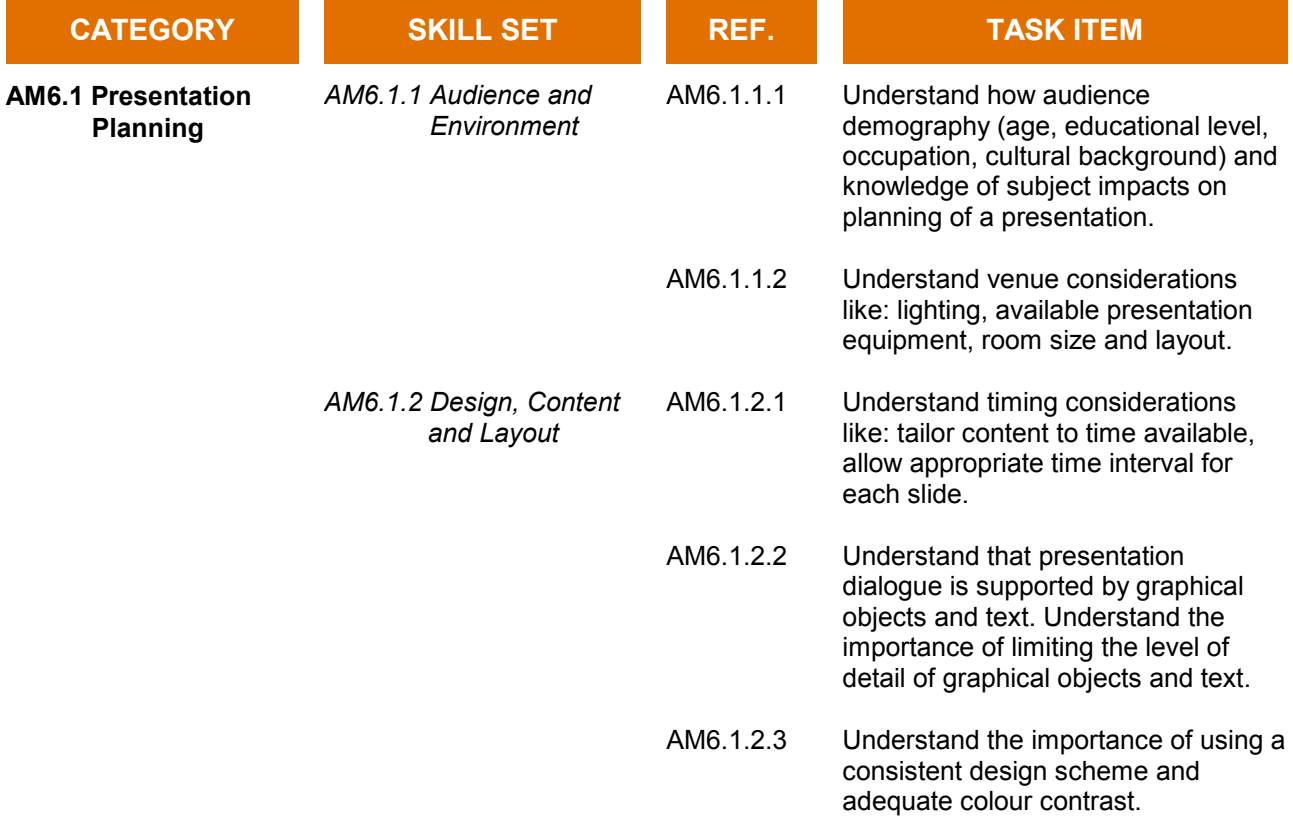

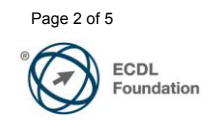

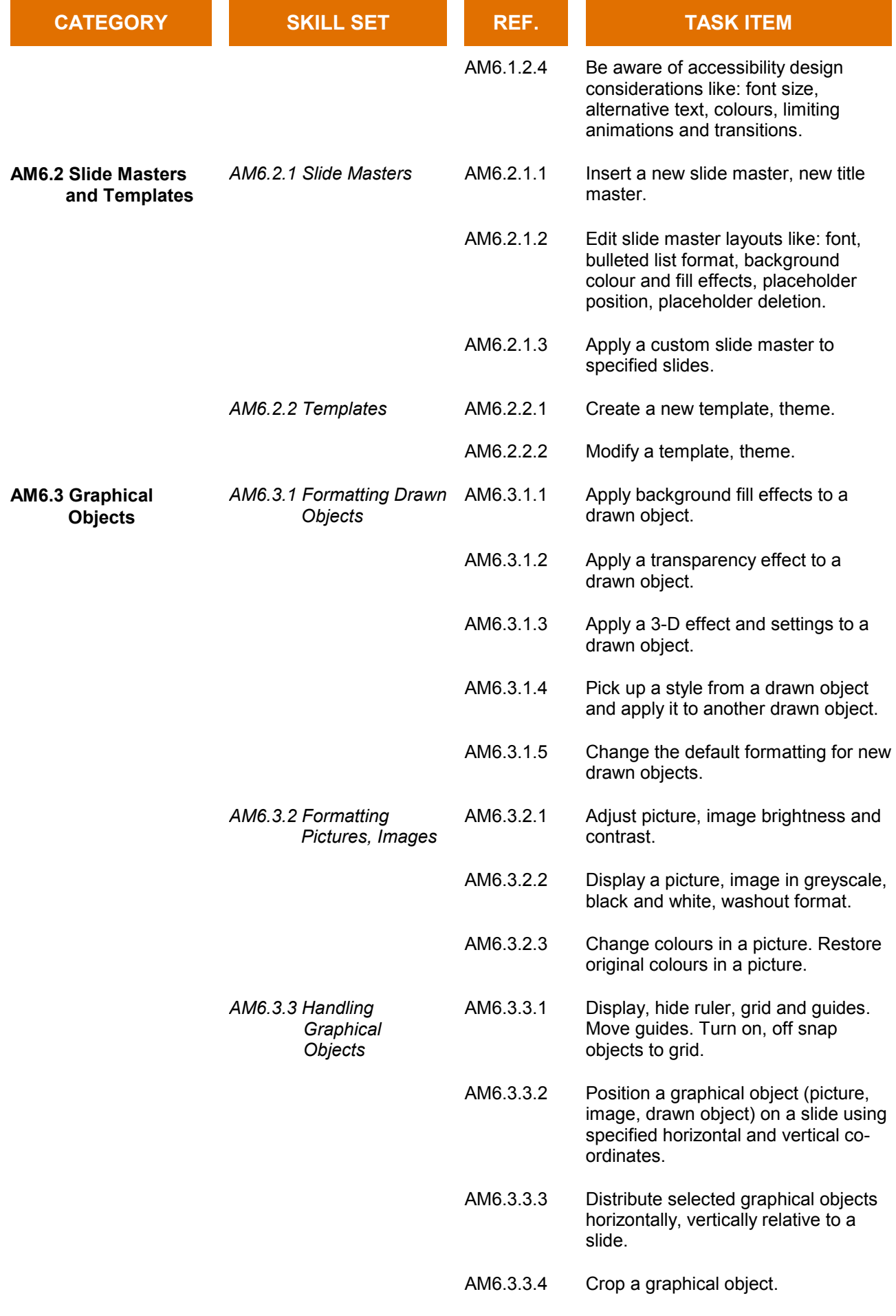

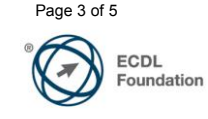

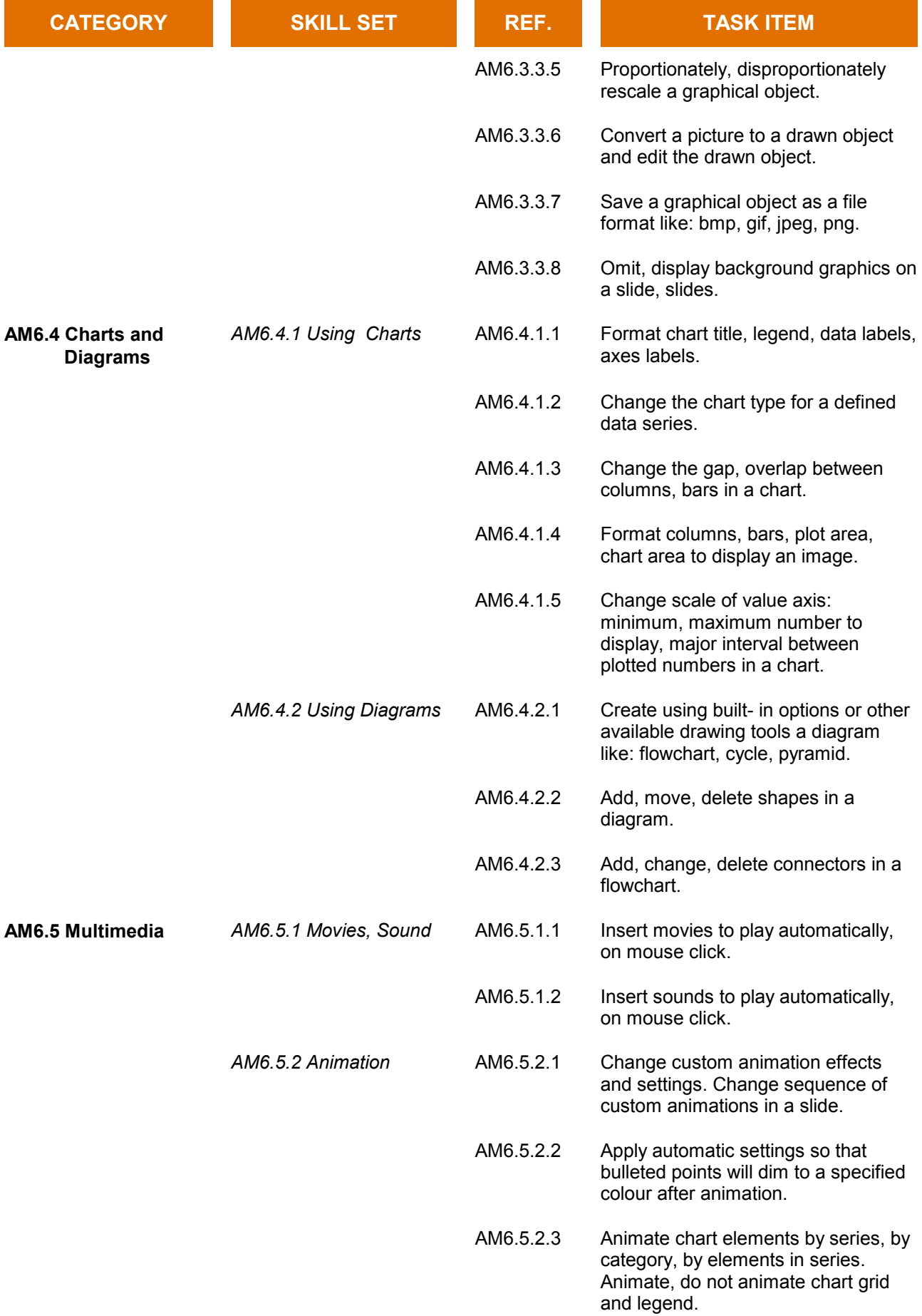

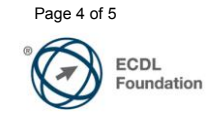

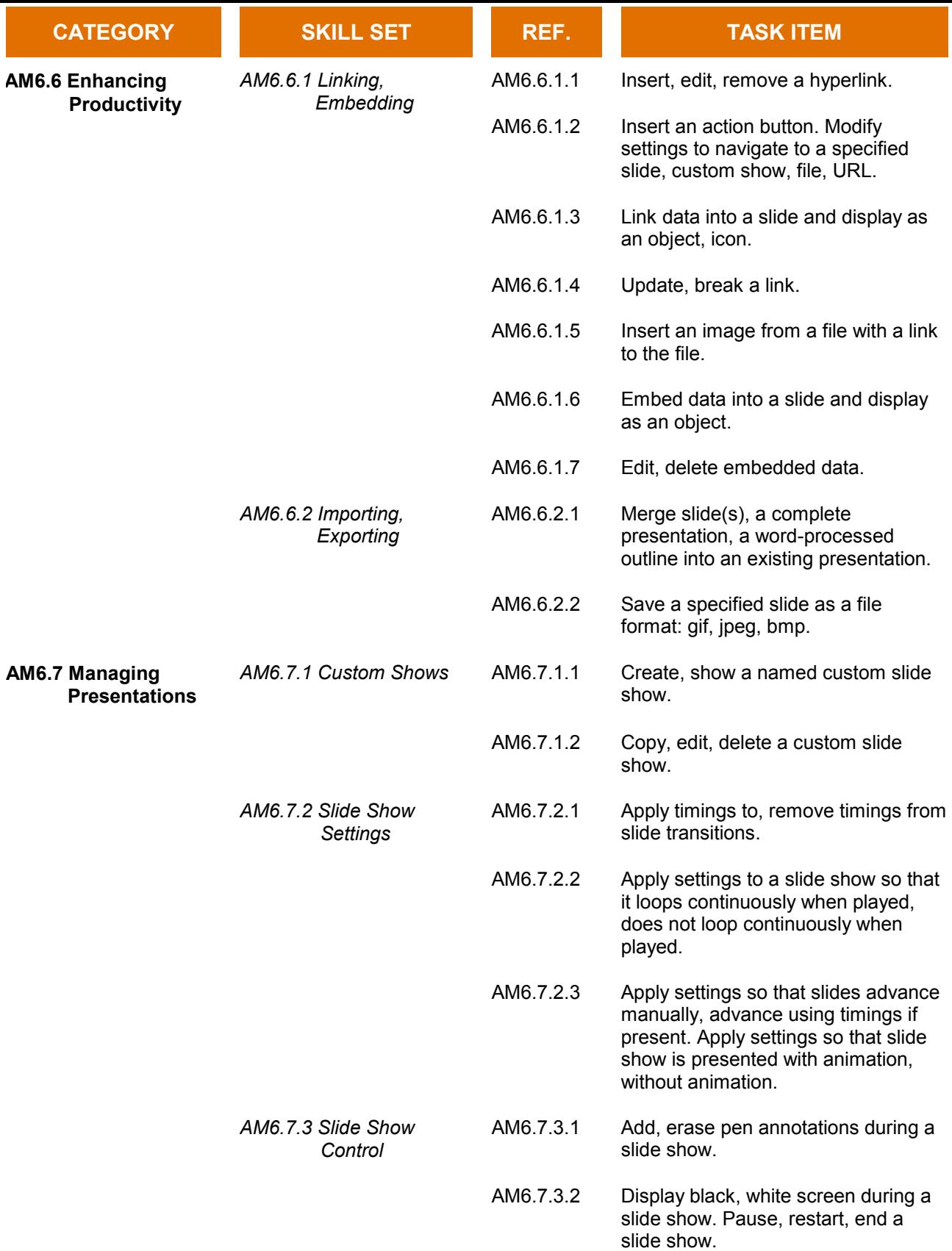

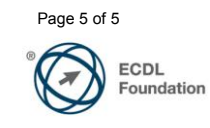